# **Supporting information**

# **Simulating electric field and current density in nanostructured electrocatalysts**

Feng Li<sup>a</sup>, Ce Zhou<sup>a</sup>, Anna Klinkova<sup>\*a</sup>

Department of Chemistry and Waterloo Institute for Nanotechnology, University of Waterloo, Waterloo, Ontario N2L 3G1, Canada

### **Supplementary note 1**

### **EDL effects on the E-field magnitude and distribution**

Generally, EDL is a structure formed at the electrolyte-electrode interface due to the simultaneous aggregation or depletion of electrons within the electrode and counter-ionic species in the vicinity of the electrode surface under an externally applied potential. Here, we introduce the structure of the EDL described by commonly used Gouy-Chapman-Stern (GCS) model, $<sup>1</sup>$  which has the predicted properties of</sup> the EDL similar to that observed experimentally. For a negatively charged electrode, the electrons on the electrode surface attract the solvated cations in the electrolyte moving towards the electrode to neutralize the electrons and maintain the electroneutrality. In the GCS model, a layer of solvated cations adhered to the electrode surface is referred to as Stern layer. Due to a comparatively larger size of the solvated cation compared to the electron size, the cations in the Stern layer are not able to fully neutralize the electrons on the electrode surface. As a result, more cations are continually attracted to the vicinity of the Stern layer via the Coulomb force. These cations are loosely attracted by the electrode and are not in direct contact with it, comprising a so-called diffuse layer. Typically, the identity and the concentration of the cations in the electrolyte determine the structure of the EDL. For instance, the thickness of Stern layer varies from 0.3 nm to 1 nm, depending on the type of the solvated cation. Furthermore, the extension of the diffuse layer into the electrolyte solution depends on the shielding ability of the cation against the electrode potential. The latter is determined by the ionic strength of the cation, which is a function of the valence charge and concentration of the cation. The width of the diffuse layer can be evaluated theoretically using the Debye length theory,<sup>2</sup> or experimentally by the ambient pressure X-ray photoelectron spectroscopy<sup>3</sup>. Considering the electrolytes with the concentrations of 0.1 M to 5M are commonly used in  $CO<sub>2</sub>RR$  electrolysis<sup>4</sup> to have a good ion conductivity, the diffuse layer can only extend into the electrolyte solution by 1 nm to 2 nm, suggesting the potential in the electrolyte drops to zero beyond this range. Due to the fast drop of the electrode potential within a very short distance, high E-field are generated at the electrode-electrolyte interface. Waegele and co-works performed the vibrational Stark spectroscopy to investigate the interfacial E-field and found that it is roughly in the range of  $10^8$  V/m to  $10^9$  V/m (0.01 V/Å to 0.1 V/Å) at applied potentials of -1.0 V to 0 V *vs* Ag/AgCl.5

### **Supplementary note 2**

#### **Details of the electrochemical simulation domain and the nanostar electrode**

Briefly, the electrolytic cell is a 5000 nm  $\times$  5000 nm square with a 50 nm-thick substrate placed at the bottom as shown in Figure S5. A nanotar electrode is placed at the middle of the substrate. The shape of the nano-star electrode is generated from the function:  $R_{star}(r, \theta; R_0, r_0) = r_0 + (R_0$  $r_0) \cos^2 \frac{5\theta}{2}$  , with two parameters,  $\rm R_{0}$  and  $\rm r_{0}$ , being 100 nm and 50 nm, respectively.

The distance of the star center above the substrate surface is 83.66 nm, which is slightly smaller than the geometric height of the star center. As a result, the contacts of the nano-star with the substrate surface are two segments of *ca.* 3.6 nm rather than two points. The Stern layer is a uniform layer that is 0.33 nm above the electrode surface, as is indicated by the blue border in Figure S5b. The material for the nano-electrode and substrate is chosen gold. The electrolyte is 0.5M  $KHCO<sub>3</sub>$  aqueous solution saturated with  $CO<sub>2</sub>$  (38 mM). The temperature of the system is 293.15 K and the electrolyte is unstirred.

#### **Supplementary note 3**

#### **Derivation of PB, PNP, MPB and GMPNP models Derivation of the Poisson-Boltzmann (PB) equation**

In the Poisson-Boltzmann model, the distribution of ionic species,  $\rho(\mathbf{r})$ , at equilibrium follows the Boltzmann distribution:

$$
\rho(\mathbf{r}) = \sum_{i} \rho_i(\mathbf{r}) = \sum_{i} z_i F C_i^* e^{-\left(\frac{z_i F \phi(\mathbf{r})}{RT}\right)} \tag{S1}
$$

Here  $z_i$  and  $C_i^*$  are the charge and the bulk concentration of the  $i^{th}$  ion species,  $\phi(r)$  is the electric potential within the electrolyte,  $T$  is the temperature of the system,  $F$  is the Faraday constant, and R is the ideal gas constant. Note that  $z_i$  is positive for cations and negative for anions. The second ingredient of the model is the Poisson's equation:

$$
\nabla \cdot \left( \varepsilon_0 \varepsilon_r \nabla \phi(r) \right) = -\rho(r) \tag{S2}
$$

In eqn S2,  $\varepsilon_0$  and  $\varepsilon_r$  are the vacuum permittivity and the relative permittivity of the media (in aqueous solutions,  $\varepsilon_r$  is the relative permittivity for water). Substitute eqn S1 into eqn S2, one obtains the Poisson-Boltzmann (PB) equation:

$$
\nabla \cdot \left( \varepsilon_0 \varepsilon_r \nabla \phi(\mathbf{r}) \right) = - \sum_i z_i F C_i^* e^{-\left( \frac{z_i F}{RT} \phi(\mathbf{r}) \right)} \tag{S3a}
$$

For symmetrical binary electrolyte  $(z_+ = -z_- = z, C^*_{cation} = C^*_{anion} = C^*$ ), the PB equation can be further simplified to a hyperbolic form:

$$
\nabla \cdot \left( \varepsilon_0 \varepsilon_r \nabla \phi(\mathbf{r}) \right) = 2z F C^* \sinh \left( \frac{z F}{RT} \phi(\mathbf{r}) \right)
$$
 (53b)

#### **Derivation of the Poisson-Nernst-Planck (PNP) equation (without magnetic force)**

The principle of the PNP model is mass conservation. For any point in electrolyte within a time period, the concentration change of a species equals the difference between the species flow inside the point and that flow outside. In the context of electrolysis, only the diffusion and the electric migration are usually considered, resulting in the following differential equation:

$$
\frac{\partial C_i(\mathbf{r})}{\partial t} = -\nabla \cdot \mathbf{J}_i(r) = -\nabla \cdot \left( -D_i \nabla C_i(\mathbf{r}) - \frac{D_i z_i F C_i(\mathbf{r})}{RT} \nabla \phi(\mathbf{r}) \right)
$$
(S4)

In eqn S4,  $I_i$ ,  $C_i$ , and  $D_i$  are the flux, the concentration, and the diffusion coefficient of the  $i<sup>th</sup>$  species, while the definition of other variables follows those in the derivation of PB equation. In this work, we are interested in an equilibrium state, in which the concentration of ionic species does not change with respect to time. This gives the PNP equation:

$$
\frac{\partial C_i(\mathbf{r})}{\partial t} = \nabla \cdot \left( D_i \nabla C_i(\mathbf{r}) + \frac{D_i z_i F C_i(\mathbf{r})}{RT} \nabla \phi(\mathbf{r}) \right) = 0 \tag{S4a}
$$

#### **The Lattice Gas Approximation**6,7

In both the PB and the PNP model, the ions are treated as point charge and thus can aggregate to form unphysically high ion concentration at high electrode voltage. To correct this, the size of the ions is introduced to the PB and the PNP model via the lattice gas approximation. In this approximation, the electrolyte is divided into small cubic cells of size  $a$ . Each cell is assumed to have only three possible contents: a cation, an anion, or solvent. To better validate this assumption, the parameter  $a$  is chosen close to the diameter of the ionic species. Given the logic of the lattice gas approximation, it is worth noting that despite the parameter  $a$  being usually referred to as the 'diameter of the ionic species', it is actually associated with the fineness of the three-state cell, and is chosen according to the size of the ions. In additionally, methods derived using the lattice gas approximation only applies to the electrolyte systems whose cations and anions are of similar size.

Using the lattice gas approximation, the internal energy,  $U$ , and the entropy,  $S$ , of an electrolyte system can be written as follows:

$$
U = \int dr \left( -\frac{\varepsilon}{2} |\nabla \psi|^2 + z_+ e C_+ \psi + z_- e C_- \psi - \mu_+ C_+ - \mu_- C_- \right) \tag{S5}
$$

In eqn S5, the definition of z, C, and  $\psi$  follows those in the previous derivation. The chemical potential is denoted in  $\mu$ . *e* is the elementary charge. The  $\varepsilon$  parameter is the product of  $\varepsilon_0$ and  $\varepsilon_r$  for a given medium. The '+' and the '-' subscript denotes the property of cationic and anionic species, respectively.

The first term in eqn S5 is the electric self-energy, while the following two terms arise from charge separation of ionic species under external electric potential. The last two are the chemical potential of ionic species.

The entropy of the system can be obtained from the Gibbs entropy:

$$
-S = k_B \sum_{i = (+, -, w)} p_i \ln(p_i)
$$
 (S6)

In eqn S6,  $k_B$  is the Boltzmann's constant, and  $p_i$  is the probability of the system in the i<sup>th</sup> state. According to the lattice gas approximation, a cell has three states. The probability of the cell being occupied by a cation, an anion, and water is denoted  $p_+$ ,  $p_-$ , and  $p_w$ . Obviously,  $p_{+}$  and  $p_{-}$  can be calculated from the concentration of the ionic species, and  $p_{w}$  can be calculated from the fact that the three probabilities sum up to unity.

$$
p_+ = C_+ a^3 \tag{S7a}
$$

$$
p_{-} = C_{-}a^{3} \tag{S7b}
$$

$$
p_w = 1 - p_+ - p_- \tag{S7c}
$$

The Gibbs entropy of the electrolyte system is:

$$
S = -k_B \sum_{cell} (p_+ \ln p_+ + p_- \ln p_- + p_w \ln p_w)
$$
  
=  $-\frac{k_B}{a^3} \int dr [C_+ a^3 \ln(C_+ a^3) + C_- a^3 \ln(C_- a^3) + (1 - C_+ a^3 - C_- a^3) \ln(1 - C_+ a^3 - C_- a^3)]$  (S8)

The Helmholtz free energy of the system is

$$
F = U - TS \tag{S9}
$$

For an equilibrium state,  $F$  should be minimized with respect to the change of the electric potential and the ion concentrations, thus

$$
\frac{\partial F}{\partial \psi} = 0, \frac{\partial F}{\partial C_+} = 0, \frac{\partial F}{\partial C_-} = 0
$$
\n(510)

The lattice gas approximation consists two assumptions: one is that each cube only has three possible contents: a cation, an anion, or pure water; the other is that the content of different cubes is independent of each other. To simultaneously validate the two assumptions to the maximum extent, the value of a is usually taken the diameter of the ionic species, and thus the parameter  $a$  is usually referred to as the effective solvent diameter. The probability of a cube holding a cation or an anion depends on the local concentration of the ionic species and the probability of water is calculated using the sum of the three probabilities being unity (eqn S7a-c).

It should be emphasized that although the parameter  $a$  is named the effective solvent diameter, it is a space partition parameter whose optimal value happen to be the diameter of the ions. Thus, the practice of incorporating different  $a$  values from the actual size of (bare or solvated) cations and anions should be discarded. In addition, if the size of the cation differs too much from that of anion, the two assumptions of the lattice gas approximation can no longer hold simultaneously as the first assumption requires an  $a$  value less than the smaller ion diameter and the second one requires an  $a$  value more than the larger ion diameter. Thus, one should ensure that the cation and the anion are of similar size before applying lattice gas approximation related methods. If both ionic species are of spherical shape and have the smaller and the larger radius of  $r_{min}$  and  $r_{max}$  respectively, we propose the condition  $r_{min}/r_{max} > 0.74$  as the criterium of two ions being of similar size (see SI for derivation).

#### **Derivation of Modified Poisson-Boltzmann (MPB) Equation**<sup>6</sup>

In the following derivation, we evaluate the three equations in eqn S10 to establish the MPB equation. For the simplicity of the mathematical derivation, we consider symmetric binary electrolyte of charge z  $(z_+ = -z_- = z)$ , and bulk concentration  $C^*$ . 1) Evaluating ∂F/∂ψ=0

Since  $C_+$ ,  $C_-$ , and  $\psi$  are three independent variables, S does not have dependence on  $\psi$ , thus  $\frac{\partial S}{\partial \psi}$ =0. At low electric potential,  $\frac{\partial \varepsilon}{\partial \psi} = 0$ , too. Thus, the Helmholtz free energy becomes:

$$
\frac{\partial F}{\partial \psi} = \frac{\partial U}{\partial \psi} = \int dr \left[ \left( -\frac{1}{2} \left( |\nabla \psi|^2 \frac{\partial \varepsilon}{\partial \psi} - 2\varepsilon \nabla^2 \psi \right) + z e C_+ - z e C_- \right) \right] = 0 \tag{S10a}
$$

Assume low electric potential such that ∂ε/∂ψ=0, we get the Poisson's Equation:  $\varepsilon \nabla^2 \psi = -ze[C_+ - C_-]$  (S10b)

2) Evaluating ∂F/∂C<sub>+</sub>=0 and ∂F/∂C-=0:

$$
\frac{\partial F}{\partial C_+} = \frac{\partial U}{\partial C_+} - T \frac{\partial S}{\partial C_+} = \int dr \left( z e \psi - \mu_+ - C_+ \frac{\partial \mu_+}{\partial C_+} + k_B T \ln \frac{C_+ a^3}{1 - C_+ a^3 - C_- a^3} \right) \tag{S10c}
$$

Similarly:

$$
\frac{\partial F}{\partial C_{-}} = \frac{\partial U}{\partial C_{-}} - T \frac{\partial S}{\partial C_{-}} = \int dr \left( -ze\psi - \mu_{-} - C_{-} \frac{\partial \mu_{-}}{\partial C_{-}} + k_{B} T \ln \frac{C_{-} a^{3}}{1 - C_{+} a^{3} - C_{-} a^{3}} \right)
$$
(510d)

Furthermore, we assume  $\mu_+$  and  $\mu_-$  are constants, which is  $\partial \mu_+/\partial C_+ = 0$ . When there is no external electric potential ( $\psi = 0$ ), the equilibrium state of the electrolyte can be described as  $C_+ = C_- = C^*$ . Meanwhile, the derivative of F with respect to  $C_+$  and  $C_-$  are both 0. Substituting the condition into eqn S10c and S10d, one get:

$$
\left. \frac{\partial F}{\partial C_+} \right|_{C_+ = C^*} = -\mu_+ + k_B T \ln \frac{C^* a^3}{1 - 2C^* a^3} = 0 \tag{S10e}
$$

$$
\left. \frac{\partial F}{\partial C_{-}} \right|_{C_{-} = C^{*}} = -\mu_{-} + k_{B} T \ln \frac{C^{*} a^{3}}{1 - 2C^{*} a^{3}} = 0
$$
\n(510f)

Solve eqn S10e and eqn S10f, one gets

$$
\mu_{+} = \mu_{-} = k_B T \ln \frac{C^* a^3}{1 - 2C^* a^3}
$$
 (S10g)

Substitute eqn S10g back to eqn S10c, one gets

$$
ze\psi - k_B T \ln \frac{C^* a^3}{1 - 2C^* a^3} + k_B T \ln \frac{C_+ a^3}{1 - C_+ a^3 - C_- a^3} = 0
$$
 (510h)

Rearrange eqn S10h, one can eventually get

$$
\frac{ze\psi}{k_B T} = \ln\left(\frac{C^* a^3}{1 - 2C^* a^3} \frac{1 - C_+ a^3 - C_- a^3}{C_+ a^3}\right)
$$
  
\n
$$
e^{-\frac{ze\psi}{k_B T}} = \frac{C_+}{C^*} \frac{1 - 2C^* a^3}{1 - C_+ a^3 - C_- a^3}
$$
  
\n
$$
C_+ = C^* e^{-\frac{ze\psi}{k_B T}} \frac{1 - C_+ a^3 - C_- a^3}{1 - 2C^* a^3}
$$
 (510i)

Similarly, one can obtain

$$
C_{-} = C^* e^{\frac{ze\psi}{k_B T}} \frac{1 - C_+ a^3 - C_- a^3}{1 - 2C^* a^3}
$$
 (S10j)

In principle, by aligning eqn S10i and S10j, one can solve for  $C_+$  and  $C_-$ . The solution is:

$$
C_{+} = \frac{C^{*}e^{-\frac{ze\psi}{k_{B}T}}}{1 - 2C^{*}a^{3} + C^{*}a^{3}e^{\frac{ze\psi}{k_{B}T}} + C^{*}a^{3}e^{\frac{ze\psi}{k_{B}T}}}
$$
(510k)

$$
C_{-} = \frac{C^{*}e^{\overline{k_{B}T}}}{1 - 2C^{*}a^{3} + C^{*}a^{3}e^{\frac{2e\psi}{k_{B}T}} + C^{*}a^{3}e^{\frac{ze\psi}{k_{B}T}}}
$$
(510)

Substitute eqn S10k and S10l into eqn S10b, we get the formula of the MPB model for symmetrical binary electrolyte of charge  $z$  and concentration  $C^*$ .

$$
\varepsilon \nabla^2 \psi = -ze[C_+ - C_-]
$$
  
= 
$$
-ze\left[\frac{C^* e^{-\frac{ze\psi}{k_B T}} - C^* e^{\frac{ze\psi}{k_B T}}}{1 - 2C^* a^3 + C^* a^3 e^{-\frac{ze\psi}{k_B T}} + C^* a^3 e^{\frac{ze\psi}{k_B T}}}\right]
$$
  
= 
$$
2zeC^* \left[\frac{\sinh\left(\frac{ze\psi}{k_B T}\right)}{1 - 2C^* a^3 + 2C^* a^3 \cosh\left(\frac{ze\psi}{k_B T}\right)}\right]
$$
(510m)

# **Derivation of the Generalized Modified Poisson Nernst Planck (GMPNP) equation**<sup>7</sup> We start from the chemical potential established in eqn X10c and eqn X10d with the assumption that the chemical potential are constants  $(\partial \mu_{\pm}/\partial C_{\pm} = 0)$ . The expression for chemical potential is then:

$$
\mu_{\pm} = \frac{\partial F}{\partial C_{\pm}} = \pm z e \psi + k_B T ln \left( \frac{C_{\pm} a^3}{1 - C_{+} a^3 - C_{-} a^3} \right) \tag{S11}
$$

The GMPNP model relies the following postulate for near equilibrium mass transport:

$$
\frac{\partial C_{\pm}}{\partial t} = \nabla \cdot J_{\pm} = \nabla \cdot (b_{\pm} C_{\pm} \nabla \mu_{\pm}) = 0 \tag{S12}
$$

In eqn S12,  $J_{\pm}$  and  $b_{\pm}$  is the flux and the mobility of the ionic species. Substituting eqn S11 into eqn S12:

$$
J_{\pm} = b_{\pm}c_{\pm}\nabla\left(\pm ze\psi + k_{B}Tln\left(\frac{c_{\pm}a^{3}}{1 - c_{+}a^{3} - c_{-}a^{3}}\right)\right)
$$
  
\n
$$
= b_{\pm}c_{\pm}\left(\nabla(\pm ze\psi) + k_{B}T\nabla\left(ln\left(\frac{c_{\pm}a^{3}}{1 - c_{+}a^{3} - c_{-}a^{3}}\right)\right)\right)
$$
  
\n
$$
= \frac{\pm zeD_{\pm}c_{\pm}\nabla\psi}{k_{B}T} + D_{\pm}c_{\pm}\nabla ln\left(\frac{c_{\pm}a^{3}}{1 - c_{+}a^{3} - c_{-}a^{3}}\right)
$$
  
\n
$$
= \frac{\pm zeD_{\pm}c_{\pm}\nabla\psi}{k_{B}T} + D_{\pm}c_{\pm}\left(\frac{\nabla c_{\pm}}{c_{\pm}} + \frac{a^{3}(\nabla c_{+} + \nabla c_{-})}{(1 - c_{+}a^{3} - c_{-}a^{3})}\right)
$$
  
\n
$$
= \frac{\pm zeD_{\pm}c_{\pm}\nabla\psi}{k_{B}T} + D_{\pm}\nabla c_{\pm} + D_{\pm}c_{\pm}\left(\frac{a^{3}(\nabla c_{+} + \nabla c_{-})}{(1 - c_{+}a^{3} - c_{-}a^{3})}\right)
$$
  
\n(512a)

In eqn S12a,  $D_{\pm} = k_B T b_{\pm}$  is the diffusion coefficient of the ionic species. For an equilibrium state, the total flux of the ionic species should be 0, which gives

$$
\frac{\pm zeD_{\pm}c_{\pm}\nabla\psi}{k_{B}T} + D_{\pm}\nabla c_{\pm} + D_{\pm}c_{\pm}\left(\frac{a^{3}(\nabla c_{+} + \nabla c_{-})}{(1 - c_{+}a^{3} - c_{-}a^{3})}\right) = 0
$$
\n(512b)

Note that the Poisson equation is still valid

$$
\varepsilon \nabla^2 \psi = -[z_+ e C_+ - z_- e C_-]
$$
 (S13)

The GMPNP model is then established by solving the equation set composed of eqn S12b and S13.

### **Derivation of the recommend threshold for size similarity.**

As is shown in the diagram below, we consider an extreme condition in which the box that can perfectly encapsulate one larger ion can also perfectly enclose two smaller ions.

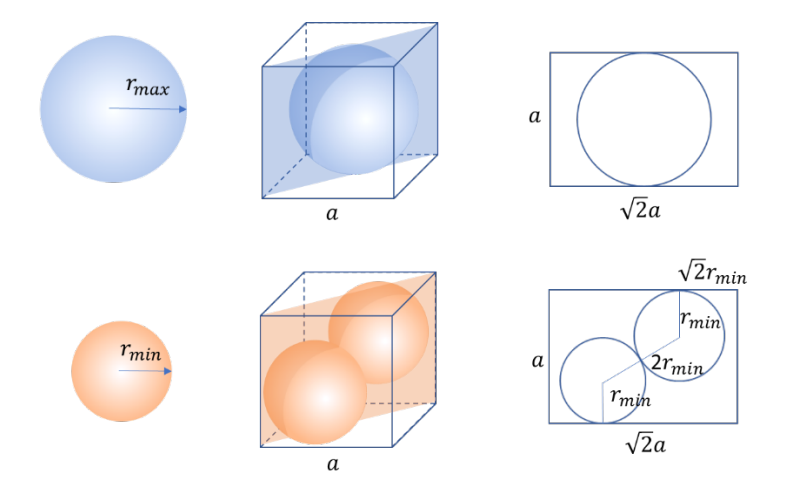

The geometric relation between  $r_{min}$ ,  $r_{max}$ , and  $a$  satisfies the following: For  $r_{max}$ , we have  $r_{max} = a/2$  (top right) For  $r_{min}$ , we have  $(a-2r_{min})^2 + \left(\sqrt{2}a - 2\sqrt{2}r_{min}\right)^2 = 4r_{min}^2$ . (bottom right) Solve it, we find  $r_{min} = (2 - 2\sqrt{6}/3)a$ The ratio,  $r_{min}/r_{max} = (4 - 4\sqrt{6}/3) \approx 0.74$ 

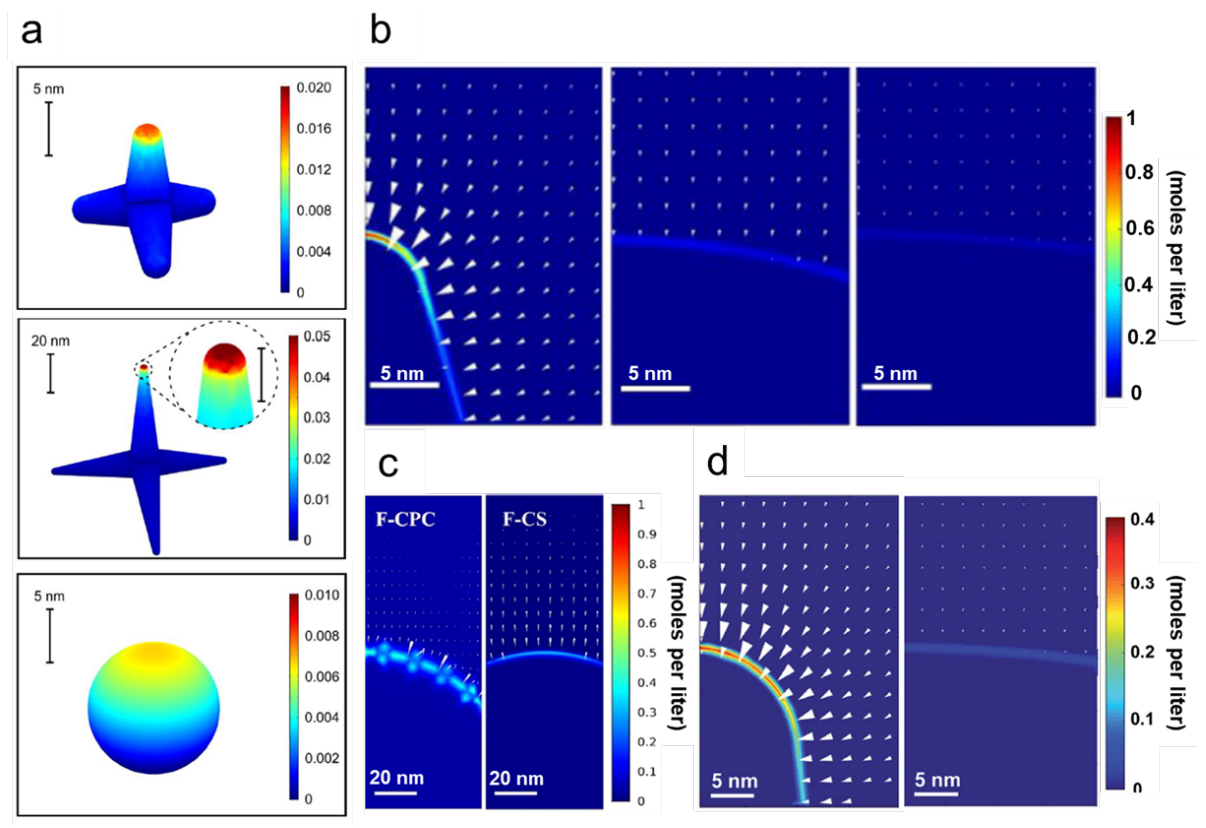

**Figure S1**. Computed distribution of electron density on the surface of various nanostructured electrodes. (a) CuPd electrodes including 7-nm CuPd tetrapods, 50-nm CuPd tetrapod, and CuPd nanoparticle. $8$  (b) Au electrodes including Au needles, Au rods and Au particle.<sup>9</sup> (c) Fluorine doped carbon electrodes including fluorine-doped cagelike porous carbon (F-CPC) and fluorine-doped carbon sphere (F-CS).<sup>10</sup> (d) Cu@Sn electrodes including Cu@Sn nanocone and bulk Sn. $^{11}$ 

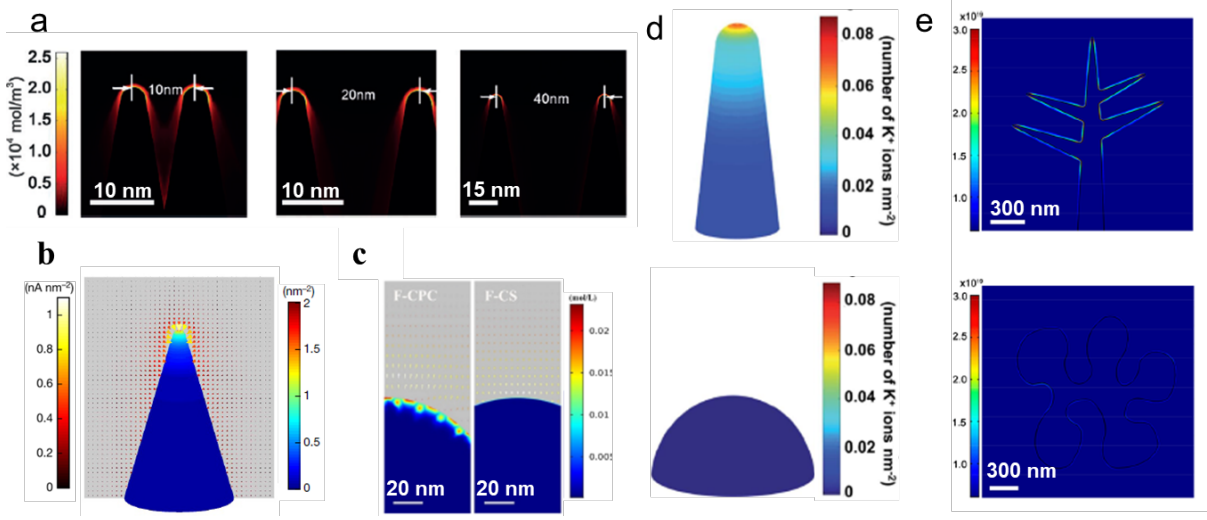

**Figure S2**. Computed distribution of K+ density distribution on the surface of various nanostructured electrodes. (a) CdS needles with different gaps.<sup>12</sup> (b) Au needle.<sup>9</sup> (c) Fluorine doped carbon electrodes including fluorine-doped cagelike porous carbon (F-CPC) and fluorine-doped carbon sphere (F-CS).<sup>10</sup> (d) Cu@Sn electrodes including Cu@Sn nanocone and bulk Sn.<sup>11</sup> (e) Cu dentrites (Cu-D) and Cu particles (Cu-P).<sup>13</sup>

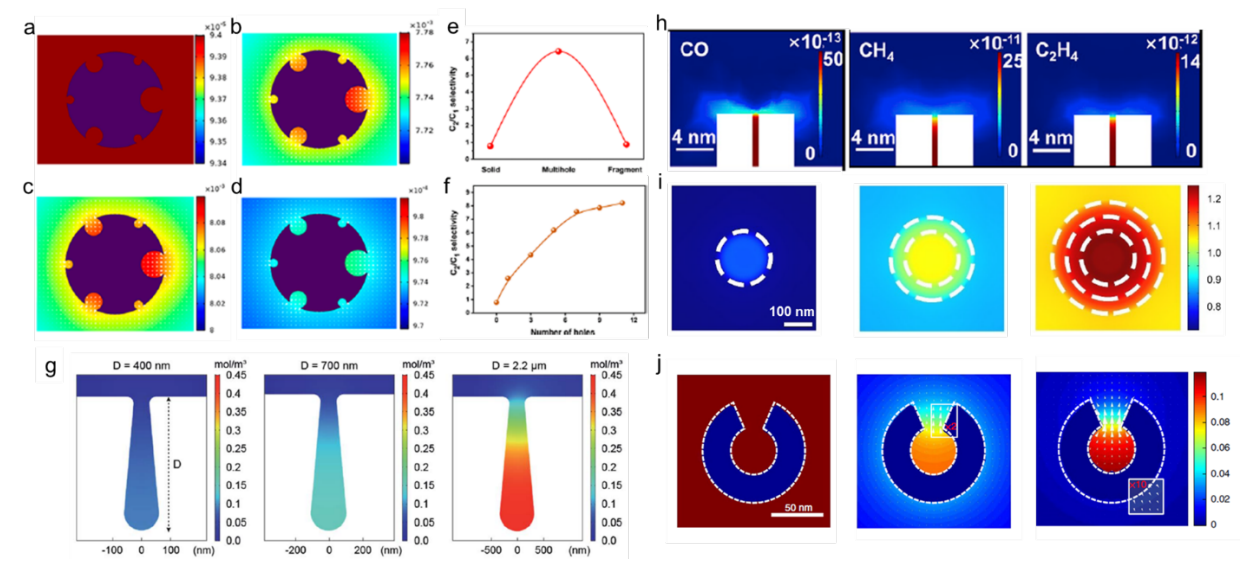

**Figure S3**. Computed concentration of species on various nanostructured electrodes. (a-f) Species of CO<sub>2</sub>, C<sub>1</sub>, C<sub>2</sub>, and C<sub>3</sub> around multi-hollow Cu<sub>2</sub>O electrode: the concentration distribution of (a) CO<sub>2</sub>, (b) C<sub>1</sub>, (c) C<sub>2</sub>, (d) C<sub>3</sub>, and the species C<sub>2</sub>/C<sub>1</sub> ratio as a function of (e) different catalysts and (f) number of holes, Colour scale, in mol/L.<sup>14</sup> (g) hydroxide ion (OH-) around c-wrinkle cavities with different D parameters ranging 400nm to 2.2 um.<sup>15</sup> (h) Species of CO, CH<sub>4</sub> and C<sub>2</sub>H<sub>4</sub> around copper-porphyrin frameworks, Colour scale, in mol/m<sup>3</sup>. <sup>16</sup> (i) Species  $C_2/C_1$  concentration ratio over single 1-shell, 2-shell and 3-shell hollow multi-shell structured copper.<sup>17</sup> (j) CO,  $C_2$  and  $C_3$  concentrations on the Cu nanocavity electrode, colour scale, in mmol/L.<sup>18</sup>

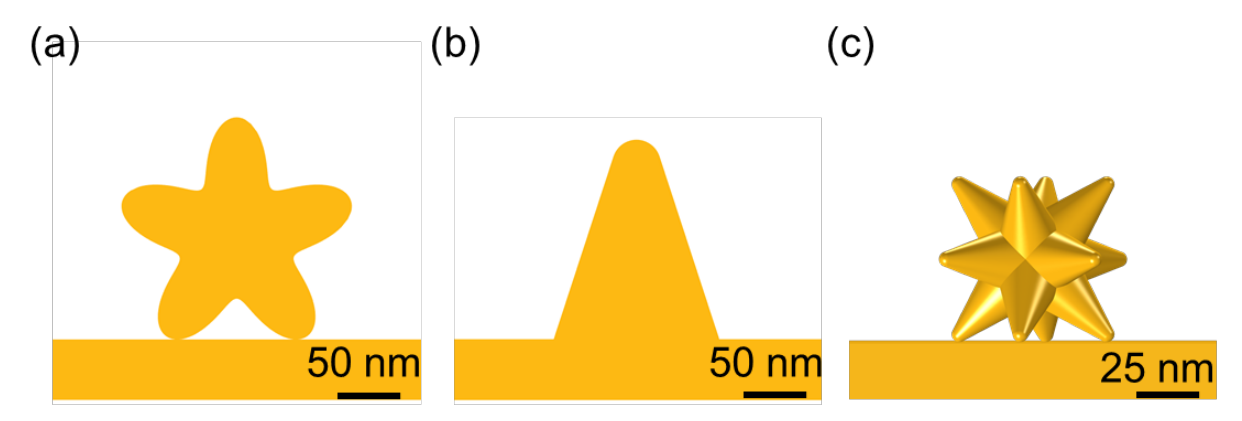

**Figure S4**. The electrode geometries used in this work: (a) 2D nanostar, (b) 2D nanocone, and (c) 3D branched nanoparticle.

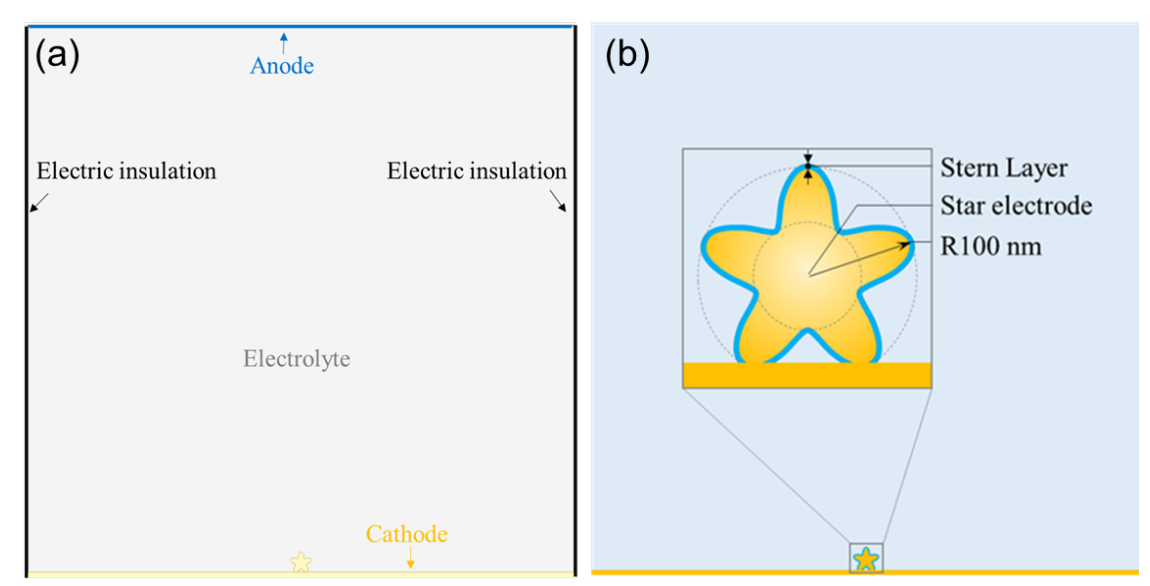

**Figure S5**. a) FEM simulation domain setup and b) the dimension of the star electrode.

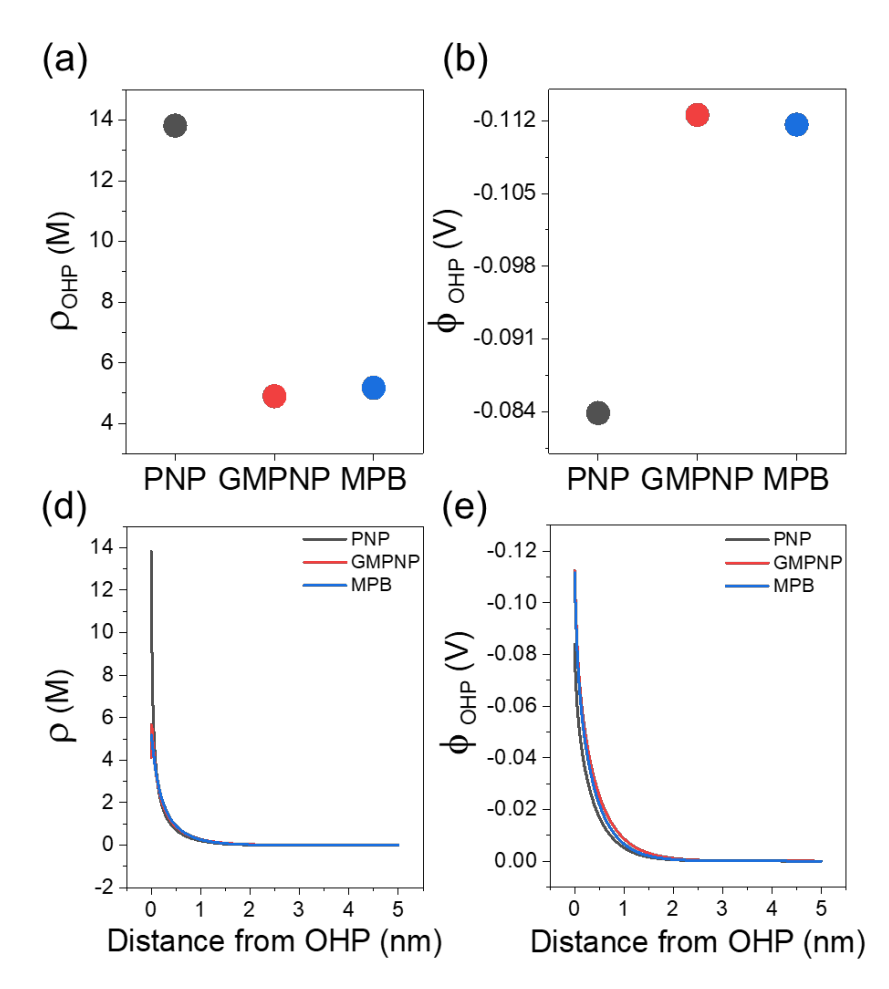

**Figure S6**. Comparison between results obtained from Poisson-Nernst-Planck (PNP) model, a generalized modified PNP (GMPNP) model and modified Poisson-Boltzmann model for (a,d) space charge density ( $\rho$ ), (b,e) potential ( $\phi$ ) Subscript OHP means the measurement at OHP. Considering the difficulty in solving GMPNP numerically, all results are obtained using a planar model with applied potential of -0.4 V vs PZC and the electrolyte of 0.5 M KHCO3.

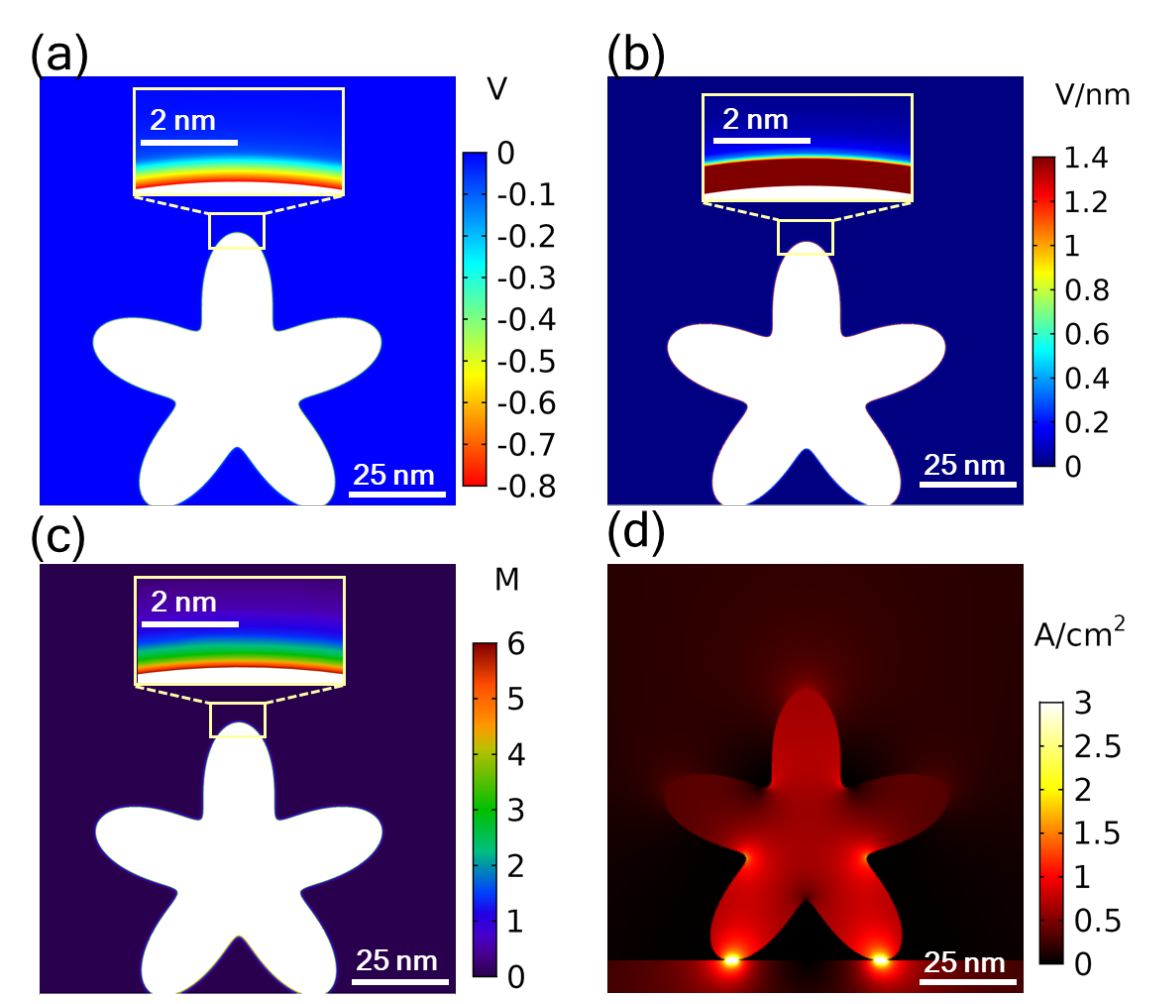

Figure S7. Simulations performed for 2D nanostar nanoparticle. (a) The potential  $(\phi)$ , (b) electric field (E-field) (c) K<sup>+</sup> concentration and (d) current density in metal  $(J_{metal})$  and adjacent electrolyte  $(J_{electrolyte})$ . The results in (a), (b) and (c) are obtained from MPB & Booth model with the electrolyte of 500 mM KHCO<sub>3</sub> and potential of -0.8V vs PZC, the reaction current density  $(J_{electrolyte})$  in (d) is calculated using  $J_{Sec+M}$ .

# **Procedures for simulating E-field and current densities in nanoelectrodes**

Links to the tutorial videos:

1) FEM simulations of nanoscale electrocatalysts: E-field distribution https://youtu.be/wBlkXgpIpwg

2) FEM simulations of nanoscale electrocatalysts: electrode current density https://youtu.be/adH\_eoU0GP8

3) FEM simulations of nanoscale electrocatalysts: reaction current density distribution https://youtu.be/a8Su3rCyhIU

### **Detailed procedure of E-field simulation in COMSOL and the corresponding parameters**

Step 1: Units Setup

- 1. Length unit: nm
- 2. Angular unit: radians

### Step 2: Parameter definitions

1.Parameters for constructing the nanostar electrode

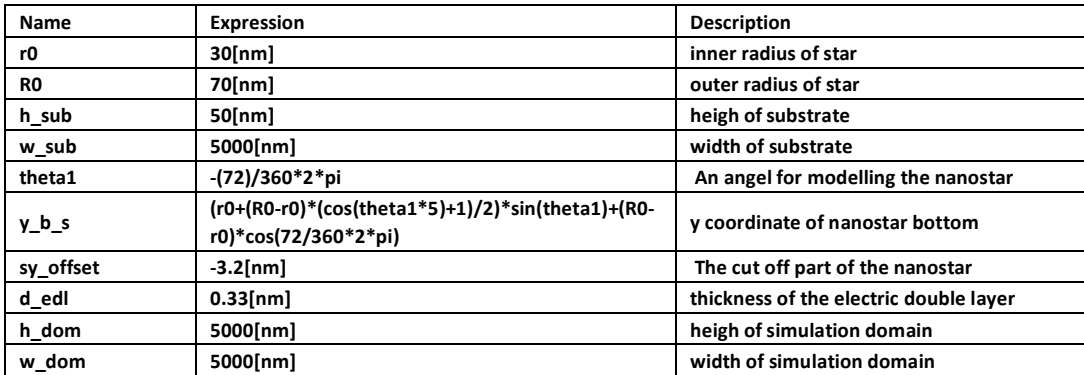

### 2. Parameters for setting up the physical interfaces

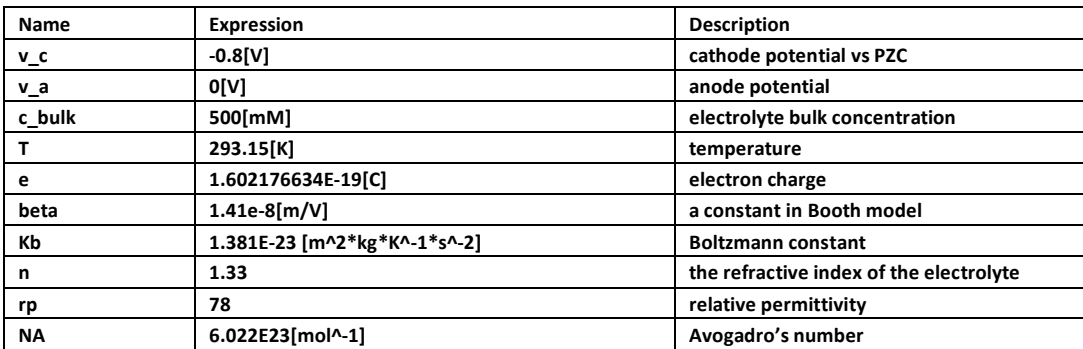

The parameters required in the simulation should be defined in advance for convenience. These pre-defined parameters can then be used in subsequent simulations, avoiding entering these values and equations repeatedly.

Step3: Geometry modelling

Three different options of geometry modelling in COMSOL

- 1. Use built-in geometry primitives
- 2. Use mathematical expression
- 3. Use 'Import' function

The model can be constructed in a 3D modeling software (e.g., 3D Max and Solidworks) saved as a .mphbin or .stl file, which then can be imported into COMSOL.

1. Nanostar electrode modelling (mathematical expression)

```
Parameter Name: theta 
Range: min: 0 max: 2*pi
x expressions: (r0+(R0-r0)*(cos(theta*5)+1)/2)*cos(theta)
y expressions: (r0+(R0-r0)*(cos(theta*5)+1)/2)*sin(theta)
Rotation angle: 18/360*2*pi
2. Electic double layer modelling (mathematical expression)
```
Parameter name: theta

Range: min: 0 max: 2\*pi

x expression:

```
((r0+(R0-r0)*(cos(theta*5)+1)/2)+sqrt(1+(5*(R0-r0)*sin(5*theta)/(2*(r0+(R0-
r0)*(cos(theta*5)+1)/2)))^2)*d_edl)*cos(theta)
```
y expression:

```
((r0+(R0-r0)*(cos(theta*5)+1)/2)+sqrt(1+(5*(R0-r0)*sin(5*theta)/(2*(r0+(R0-
r0)*(cos(theta*5)+1)/2)))^2)*d_edl)*sin(theta)
```

```
Rotation angle: 18/360*2*pi
```
3. Substrate modelling (geometry primitivities)

Width: w\_sub

Height: h\_sub

Position: x: 0

Position: y: y\_b\_s-h\_sub/2+sy\_offset

# The substrate is introduced in the model and integrated with the nanostar geometry to represent substrate-supported nanoparticles used as an electrode.

4. Electrolyte domain modelling (geometry primitivities)

Width: w\_dom

Heigh: h\_dom

Position x: -w\_dom/2 y: y\_b\_s+sy\_offset

5. Add 'Union' function

Union" function is used to integrate the substrate and the nanostar, thereby making a continuous geometric model.

Step4: Material Setup

Add materials from built-in material bank in COMSOL

Water(liquid)

Gold(solid)

Step5: Defining domains and boundary conditions for the model

- 1. cathode surface boundary
- 2. anode surface boundary
- 3. OHP surface boundary
- 4. electrolyte domain
- 5. electrolyte\_OHP domain
- 6. sub\_nanostar\_OHP domain
- 7. OHP domain

In this step, the boundaries and domains used in the simulation are defined in advance for the purpose of convenience.

Step 6: 'Electrostatic' interface setup

1. diffuse layer

electric potential anode: v\_a

surface charge density OHP: rho surf

space charge density: -d\_sc

2. Stern layer

electric potential cathode: v\_c

electric potential ohp: V

#### Step 7: 'Variable' definition in Component

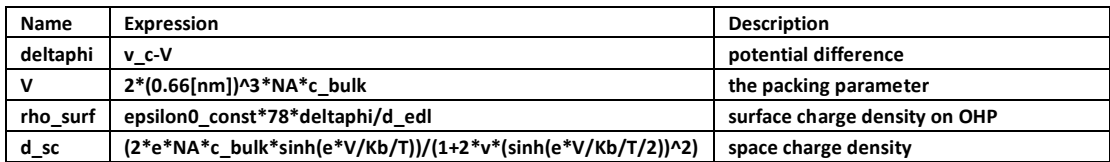

Step 8: 'Mesh' setup

Size 1 Max: 0.33 [nm] Min:0.01 [nm]

Free Triangular

There two options of the mesh for 2D simulation in COMSOL: 'Free triangular' and 'Mapped'. Here, Free triangular mesh is applied as an example.

Step 9: 'Study' setup

Study type: Stationary A stationary analysis solver for stationary displacement or a steady-state condition.

# Run the study Hit 'Compute' Depending on how detailed the model is, the run time can vary from min to hours.

Step 10: Plotting 'Results

Plotting electric field:

Variable name: es.normE

The variable name can be found in 'Component 1' > 'Electrostatic\_diffuse\_layer' > 'Electric'

## **Detailed procedure of reaction current density simulation in COMSOL and the corresponding parameters**

Step1: Units setup Length unit: nm Angular unit: radians

#### Step2: Parameter definitions

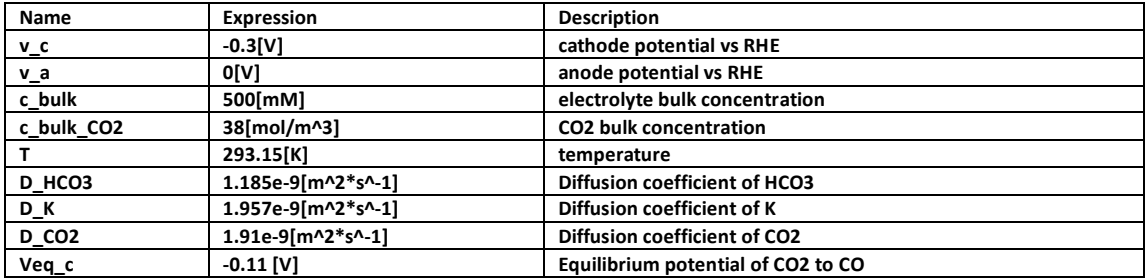

The parameters required in the simulation should be defined in advance for convenience. These pre-defined parameters can then be used in subsequent simulations, avoiding entering these values and equations repeatedly.

Step3: Geometry modelling

Import the pre-built geometry file using 'import' function;

The model was constructed in electric field simulation in COMSOL saved as a .mphbin file, which can be imported into COMSOL for reaction current density simulation by using 'import' function.

Step4: Material Setup

Add materials from built-in material bank in COMSOL

Water(liquid)

Gold(solid)

Step5: Defining domains and boundary conditions for the model

1. cathode surface boundary

- 2. anode surface boundary
- 3. nanostar surface boundary

# In this step, the boundaries and domains used in the simulation are defined in advance for the purpose of convenience.

Step 6: 'Tertiary Current Distribution, Nernst-Plank (tcd)' interface setup

COMSOL provides various types of reaction current density simulation in Electrochemistry module:

- 1. Primary Current Distribution
- 2. Secondary Current Distribution
- 3. Tertiary Current Distribution
- 4. The modelling approach based on combining Secondary Current Distribution with the mass transport effect can be achieved by combining the Secondary Current Distribution interface with Transport of Diluted Species (tds).

### Here, Tertiary Current Distribution is performed as an example.

1. Dependent variables

Number of variables: 3

Concentration: HCO3, K, CO2

2. Electrolyte

Diffusion coefficient: D\_HCO3 D\_K D\_CO2

Charge number: Z\_HCO3: -1 Z\_K: 1 Z\_CO2:0

3. Initial values:

K: c\_bulk CO2: c\_bulk\_CO2

4. Concentration:

C0,K: c\_bulk C0,CO2: c\_bulk\_CO2 Boundary: anode\_surface

5. Electrode reaction on cathode surface

Number of participating electrons: 2

Stoichiometric coefficients:

Vk: 0

Vco2: -1

Equilibrium potential: Veq\_c

6. Electrode kinetics

COMSOL provides various types of Kinetics expression type:

- Concentration dependent kinetics
- Butler-Volmer
- Linearized Butler-Volmer
- Tafel equation

Here, Concentration dependent kinetics is applied as an example.

Kinetic expression type: Concentration dependent kinetics Exchange current density: 1e2[A/m^2] Anodic transfer coefficient: 0.5 Cathodic transfer coefficient: 0.5 Reduced species expression: 1 Oxidized species expression: CO2/c\_bulk\_CO2 7. Anode surface Electrolyte potential: v\_a

Step 7: 'Mesh' setup

Size 1 Max: 10 [nm] Min:1 [nm]

Free Triangular

There are two options of the mesh for 2D simulation in COMSOL: 'Free triangular' and 'Mapped'. Here, Free triangular mesh is applied as an example

Boundary layer

Number of Boundary layer: 8 Boundary layer stretching factor: 1.2

# Boundary layer is required to mesh the electrode surface properly considering the importance of the surface reaction to this simulation.

Step 8: 'Study' setup Study type: Stationary A stationary analysis solves for stationary displacements or a steady-state condition; Run the study

Hit 'Compute';

Depending on how detailed the model is, the run time can vary from min to hours;

Step 9: Plotting 'Results

Plotting reaction current density:

Variable name: tcd.IIMag

The variable name can be found in 'Component 1' > 'Tertiary Current Distribution, Nernst-Plank'

# **Detailed procedure of electrode current density simulation in COMSOL and the corresponding parameters**

Step1: Units setup

Length unit: nm

Angular unit: radians

Step2: Parameter definitions

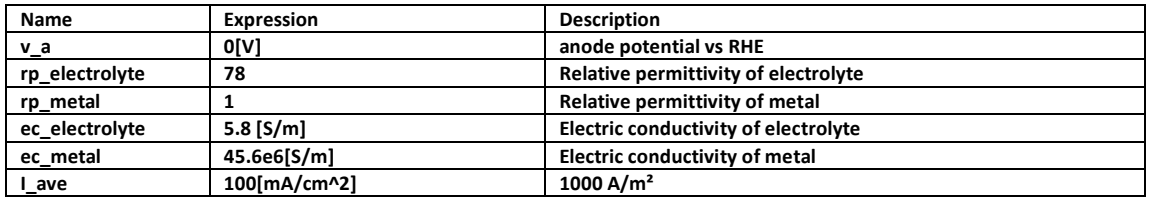

The parameters required in the simulation should be defined in advance for convenience. These pre-defined parameters can then be used in subsequent simulations, avoiding entering these values and equations repeatedly.

## Step3: Geometry modelling

Import the pre-built geometry file using 'import' function;

The model was constructed in electric field simulation in COMSOL saved as a .mphbin file, which can be imported into COMSOL for reaction current density simulation by using 'import' function.

Step4: Material Setup

Add materials from built-in material bank in COMSOL

Water(liquid)

Gold(solid)

Step5: Defining domains and boundary conditions for the model

- 1. cathode surface boundary
- 2. anode surface boundary
- 3. nanostar surface boundary

In this step, the boundaries and domains used in the simulation are defined in advance for the purpose of convenience.

Step 6: 'Electric Current' interface setup

Electric potential anode: v\_a Normal current density: I\_ave

Step 7: 'Mesh' setup

Size 1 Max: 10 [nm] Min:1 [nm]

Free Triangular

There are two options of the mesh for 2D simulation in COMSOL: 'Free triangular' and 'Mapped'. Here, Free triangular mesh is applied as an example.

Step 8: 'Study' setup

Study type: Stationary A stationary analysis solves for stationary displacements or a steady-state condition;

Run the study

Hit 'Compute';

Depending on how detailed the model is, the run time can vary from min to hours;

Step 9: Plotting 'Results'

Plotting electrode current density:

Variable name: ec.normJ

The variable name can be found in 'Component 1' > 'Electric Current' > 'Currents and charge'

### **References**

- 1 O. Stern, *Zeitschrift fur Elektrochemie*, 1924, **30**, 508.
- 2 A. Shukla and H. Rehage, *Langmuir*, 2008, **24**, 8507.
- 3 M. Favaro, B. Jeong, P. N. Ross, J. Yano, Z. Hussain, Z. Liu and E. J. Crumlin, *Nat. Commun.*, 2016, **7**, 1.
- 4 M. König, J. Vaes, E. Klemm and D. Pant, *iScience*, 2019, **19**, 135.
- 5 M. L. Clark, A. Ge, P. E. Videla, B. Rudshteyn, C. J. Miller, J. Song, V. S. Batista, T. Lian and C. P. Kubiak, *J. Am. Chem. Soc.*, 2018, **140**, 17643.
- 6 I. Borukhov, D. Andelman and H. Orland, *Phys. Rev. Lett.*, 1997, **79**, 435.
- 7 M. S. Kilic, M. Z. Bazant and A. Ajdari, *Phys. Rev. E - Stat. Nonlinear, Soft Matter Phys.*, 2007, **75**, 1.
- 8 L. Zhang, S. Chen, Y. Dai, Z. Shen, M. Wei, R. Huang, H. Li, T. Zheng, Y. Zhang, S. Zhou and J. Zeng, *ChemCatChem*, 2018, **10**, 925.
- 9 M. Liu, Y. Pang, B. Zhang, P. De Luna, O. Voznyy, J. Xu, X. Zheng, C. T. Dinh, F. Fan, C. Cao, F. P. G. De Arquer, T. S. Safaei, A. Mepham, A. Klinkova, E. Kumacheva, T. Filleter, D. Sinton, S. O. Kelley and E. H. Sargent, *Nature*, 2016, **537**, 382.
- 10 W. Ni, Y. Xue, X. Zang, C. Li, H. Wang, Z. Yang and Y. M. Yan, *ACS Nano*, 2020, **14**, 2014.
- 11 C. Chen, Y. Pang, F. Zhang, J. Zhong, B. Zhang and Z. Cheng, *J. Mater. Chem. A*, 2018, **6**, 19621.
- 12 F. Gao, S. Hu, X. Zhang, Y. Zheng, H. Wang, Z. Niu, P. Yang, R. Bao, T. Ma, Z. Dang, Y. Guan, X. Zheng, X. Zheng, J. Zhu, M. Gao and S. Yu, *Angew. Chemie*, 2020, **132**, 8784.
- 13 Z. Z. Niu, F. Y. Gao, X. L. Zhang, P. P. Yang, R. Liu, L. P. Chi, Z. Z. Wu, S. Qin, X. Yu and M. R. Gao, *J. Am. Chem. Soc.*, 2021, **143**, 8011.
- 14 P. P. Yang, X. L. Zhang, F. Y. Gao, Y. R. Zheng, Z. Z. Niu, X. Yu, R. Liu, Z. Z. Wu, S. Qin, L. P. Chi, Y. Duan, T. Ma, X. S. Zheng, J. F. Zhu, H. J. Wang, M. R. Gao and S. H. Yu, *J. Am. Chem. Soc.*, 2020, **142**, 6400.
- 15 K. M. Cho, W. Bin Jung, D. Kim, J. Y. Kim, Y. Kim, G. T. Yun, S. Ryu, A. Al-Saggaf, I. Gereige and H. T. Jung, *J. Mater. Chem. A*, 2020, **8**, 14592.
- 16 Y. Zhou, S. Chen, S. Xi, Z. Wang, P. Deng, F. Yang, Y. Han, Y. Pang and B. Y. Xia, *Cell Reports Phys. Sci.*, 2020, **1**, 100182.
- 17 C. Liu, M. Zhang, J. Li, W. Xue, T. Zheng, C. Xia and J. Zeng, *Angew. Chemie - Int. Ed.*, 2022, **61**,.
- 18 T. T. Zhuang, Y. Pang, Z. Q. Liang, Z. Wang, Y. Li, C. S. Tan, J. Li, C. T. Dinh, P. De Luna, P. L. Hsieh, T. Burdyny, H. H. Li, M. Liu, Y. Wang, F. Li, A. Proppe, A. Johnston, D. H. Nam, Z. Y. Wu, Y. R. Zheng, A. H. Ip, H. Tan, L. J. Chen, S. H. Yu, S. O. Kelley, D. Sinton and E. H. Sargent, *Nat. Catal.*, 2018, **1**, 946.